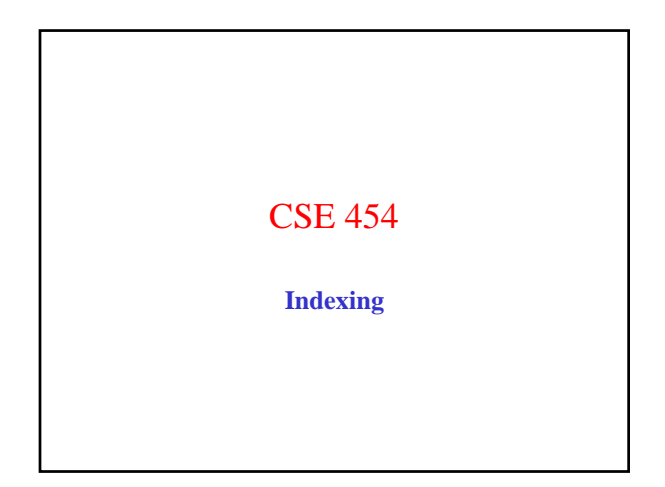

# Todo

- **A bit repetitive cut some slides**
- **Some inconsistencie eg are positions in the index or not.**
- **Do we want nutch as case study instead of google?**

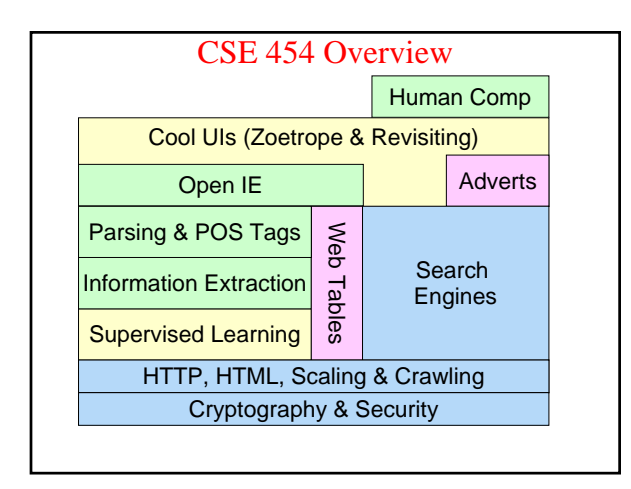

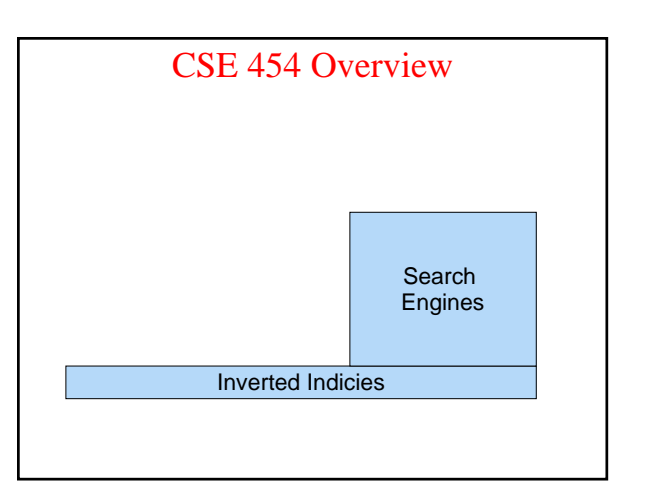

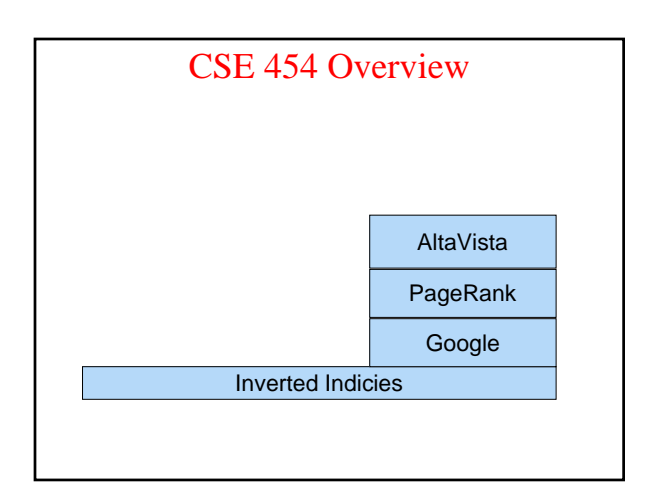

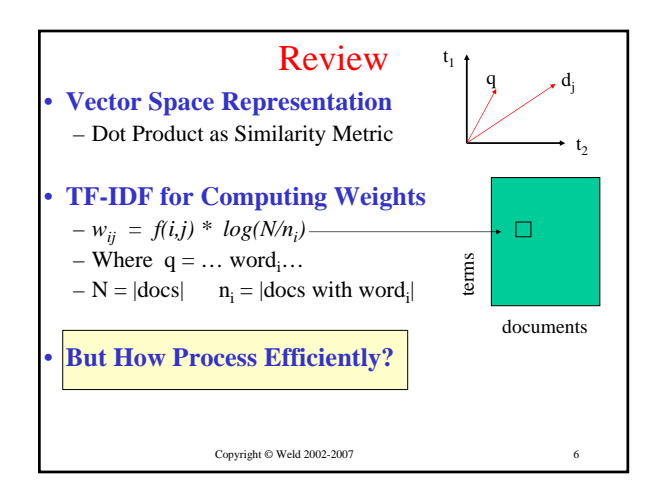

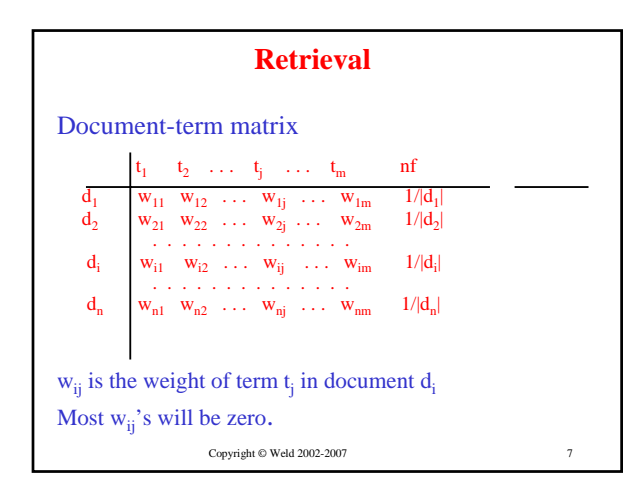

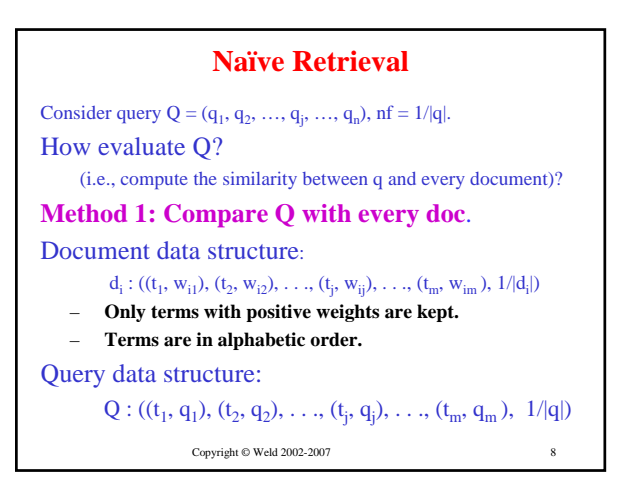

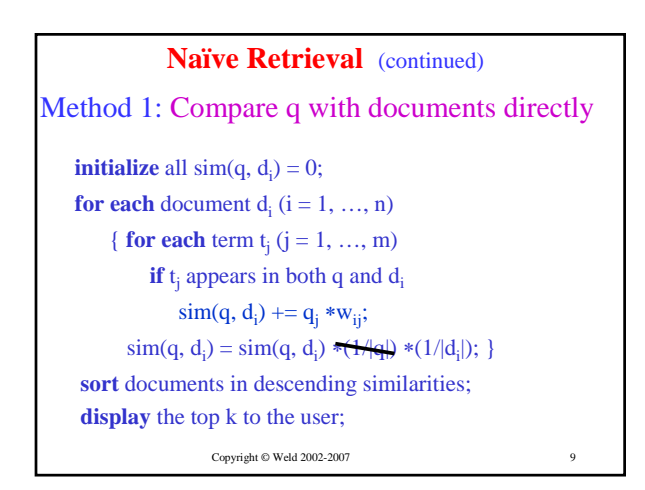

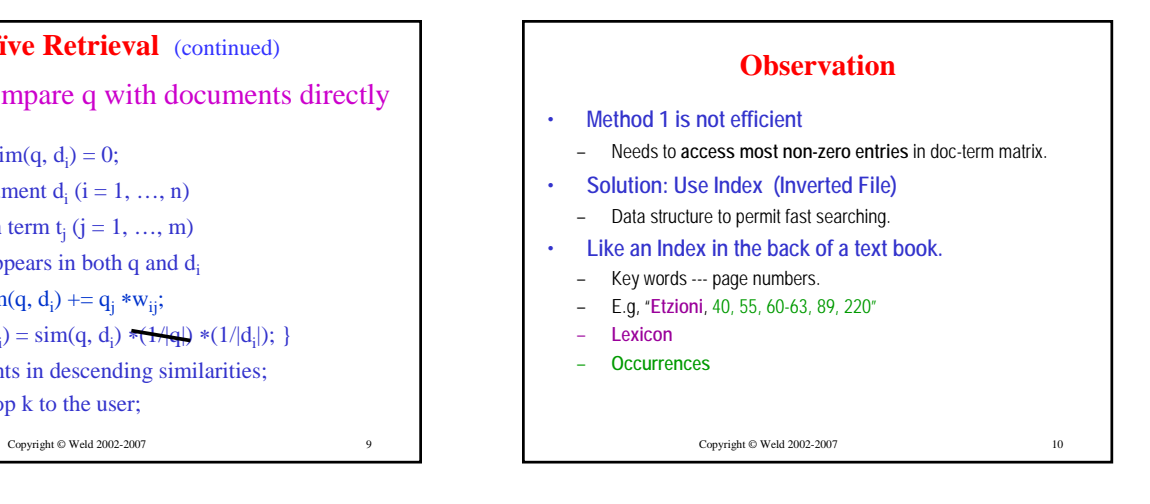

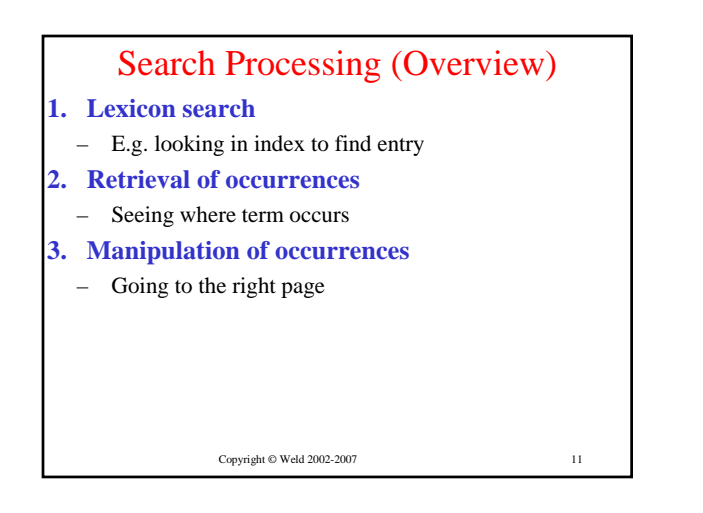

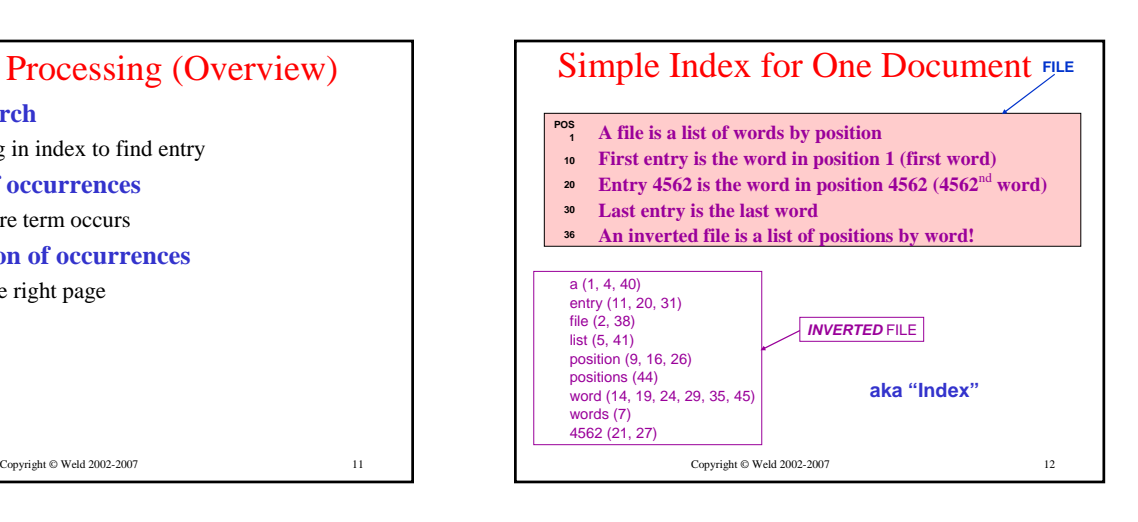

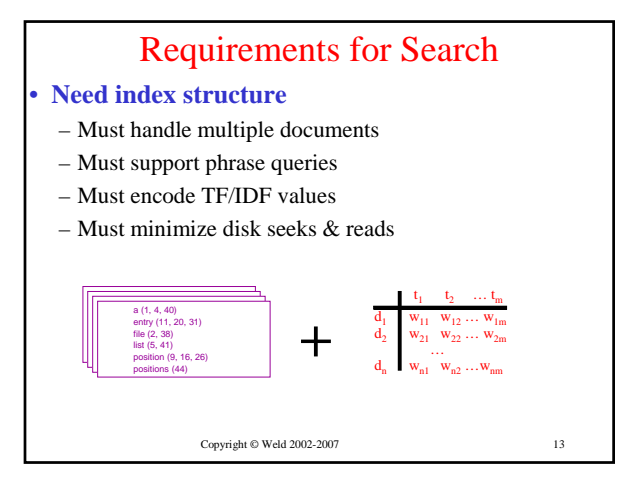

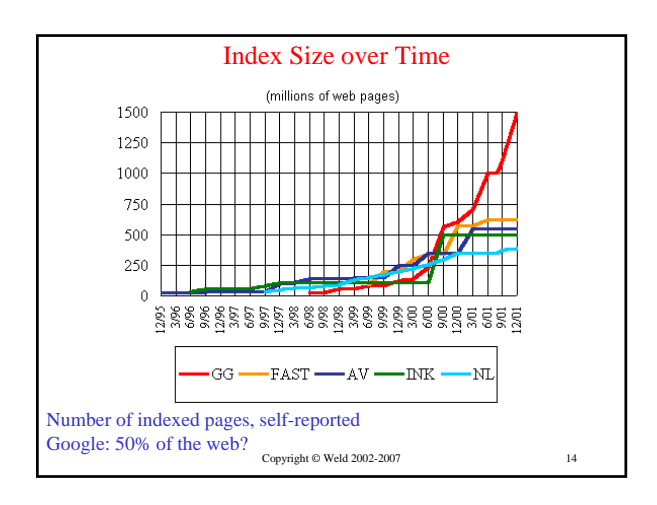

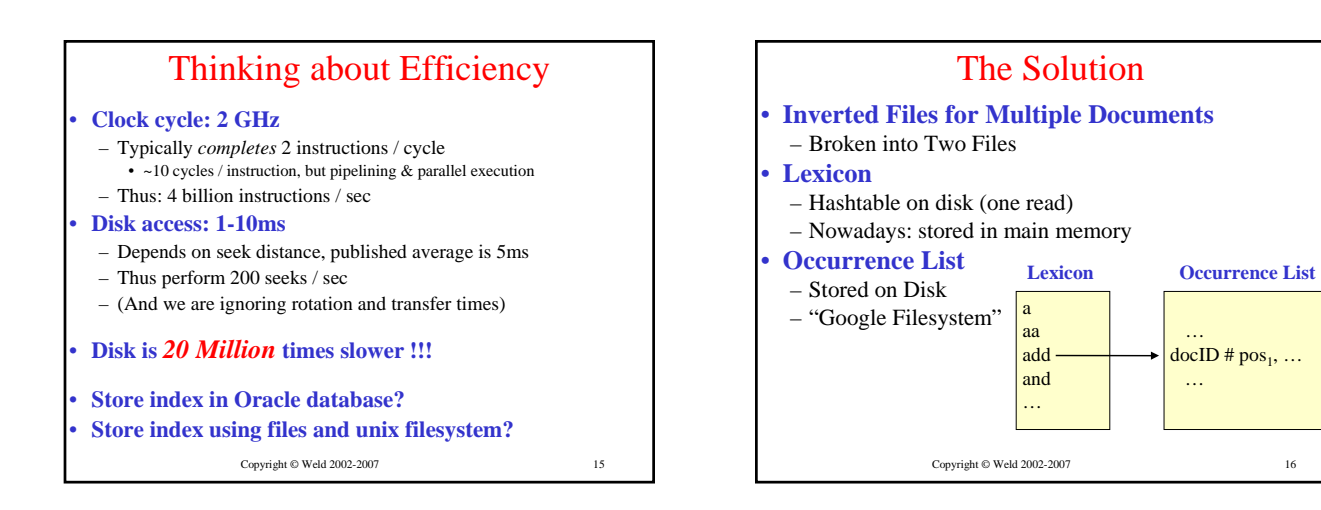

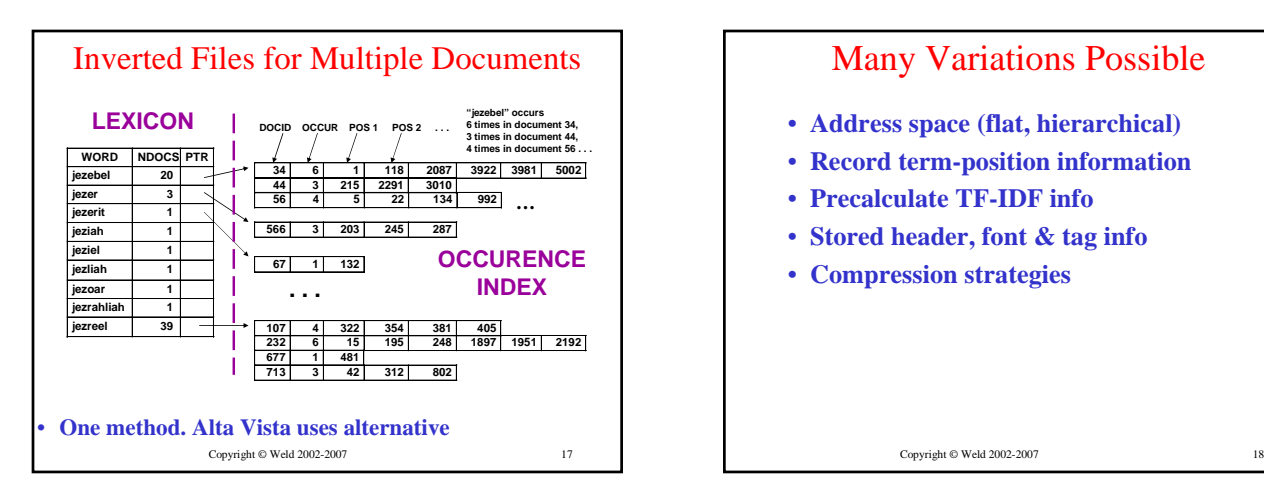

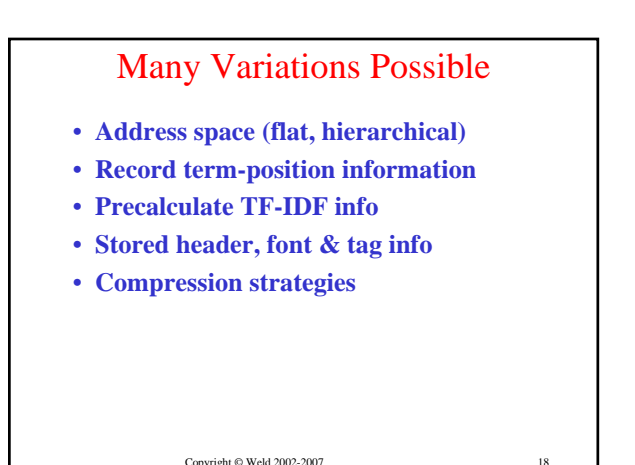

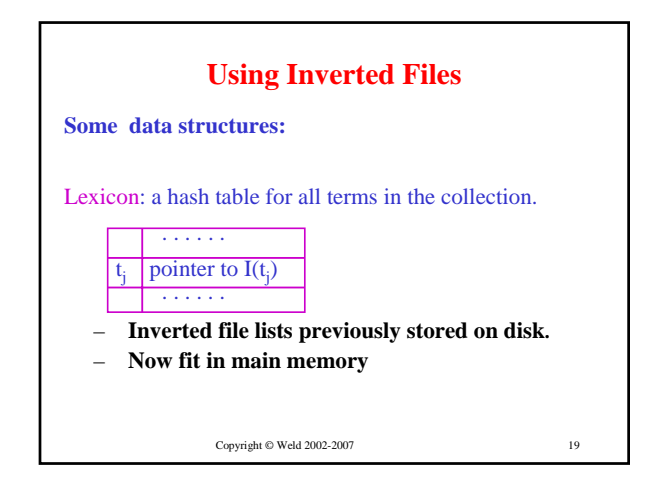

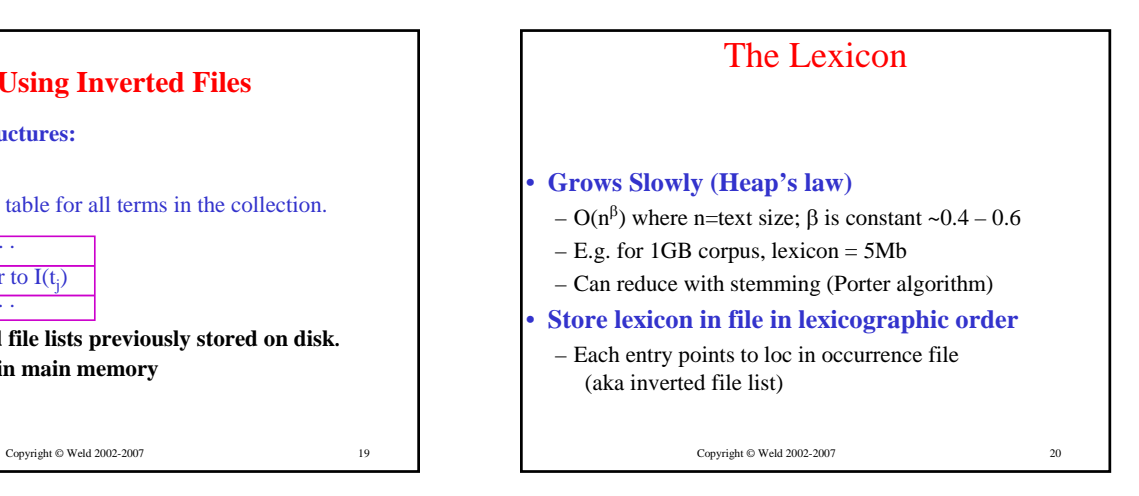

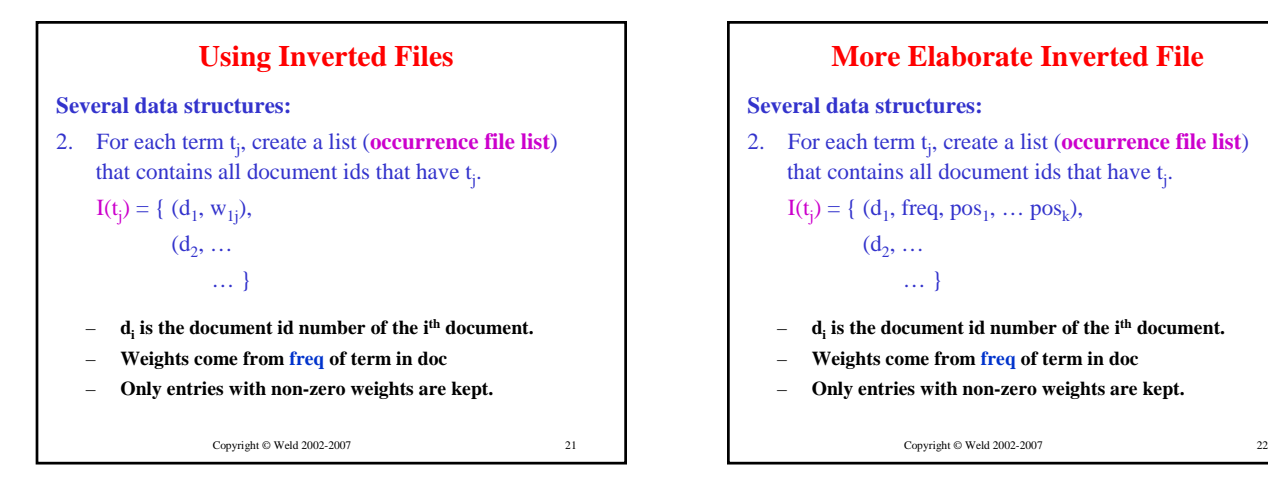

23

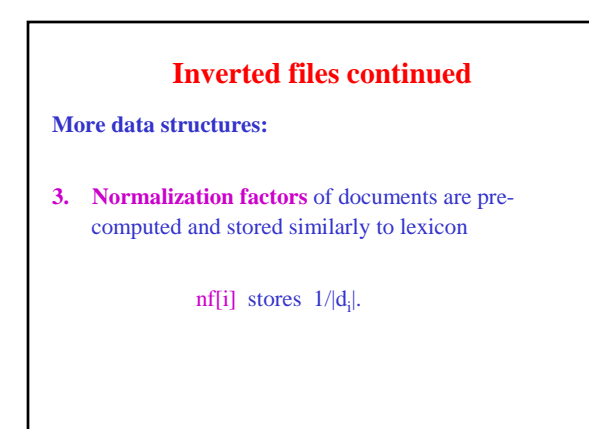

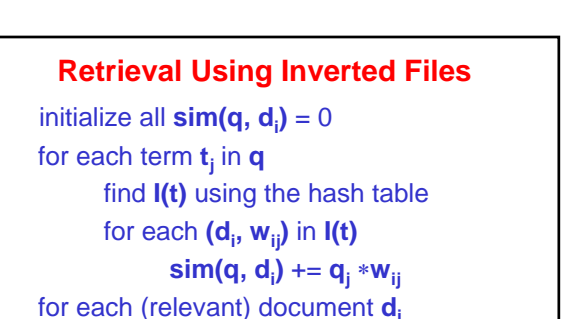

**sim(q, di )** = **sim(q, di )** ∗ **nf[i]** sort documents in descending similarities and display the top **k** to the user;

Copyright © Weld 2002-2007 24 Copyright © Weld 2002-2007

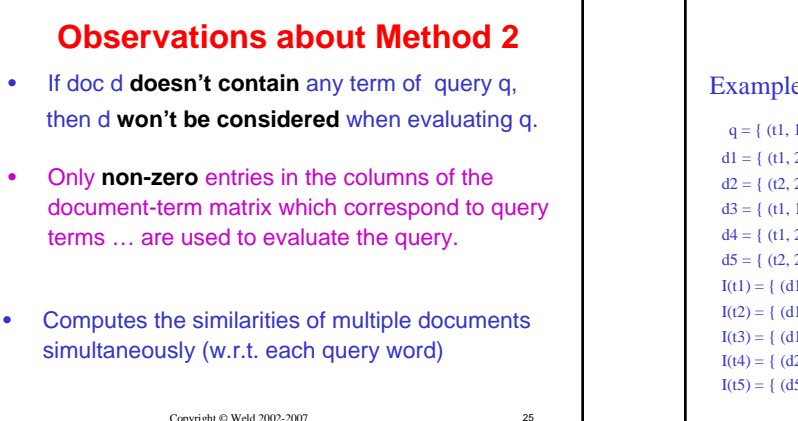

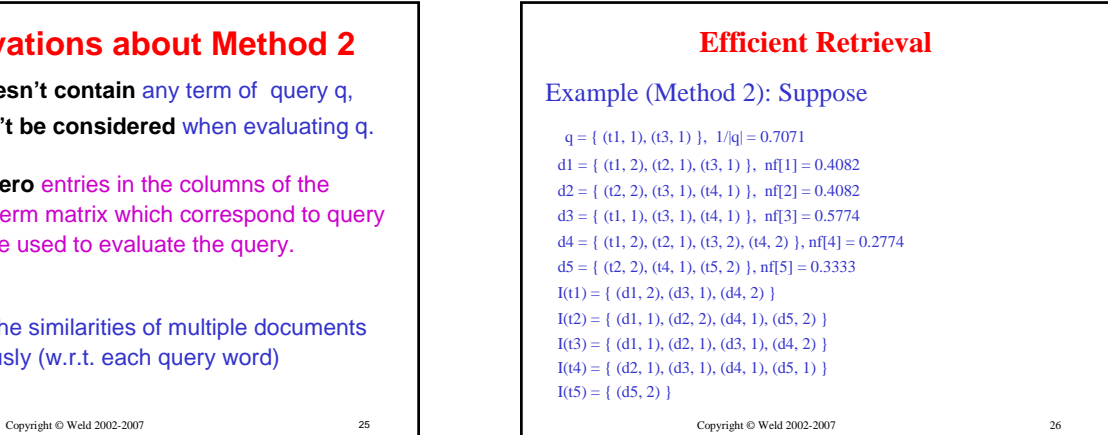

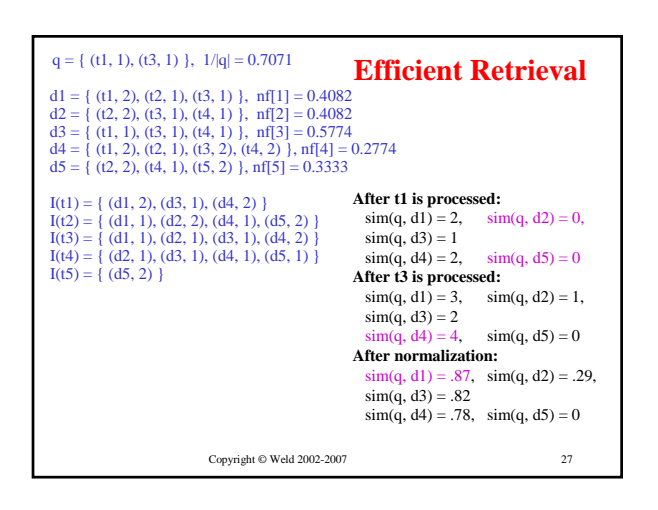

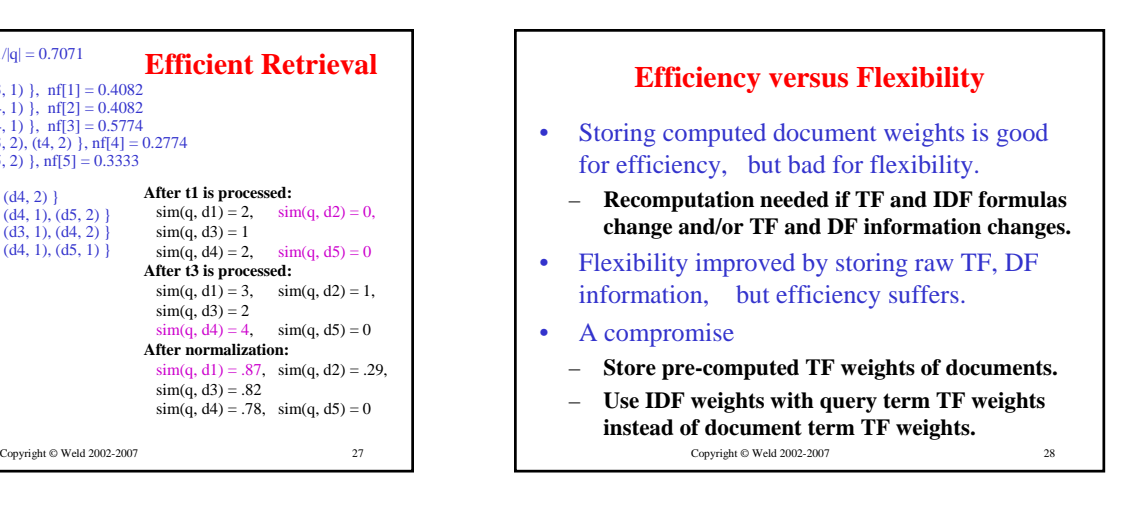

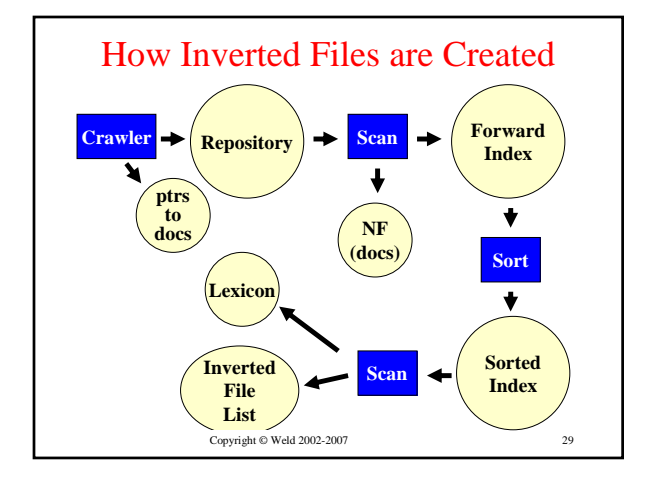

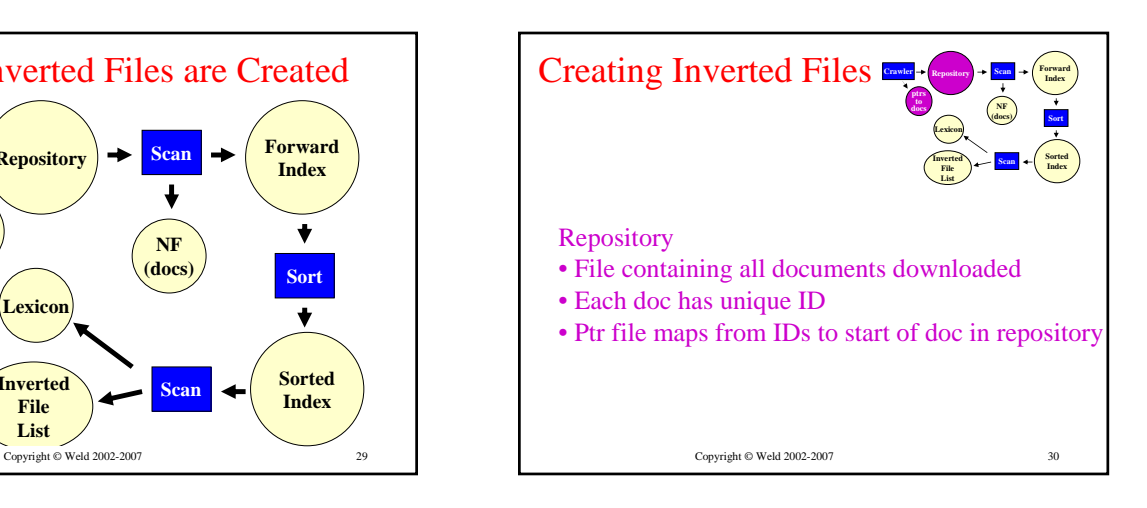

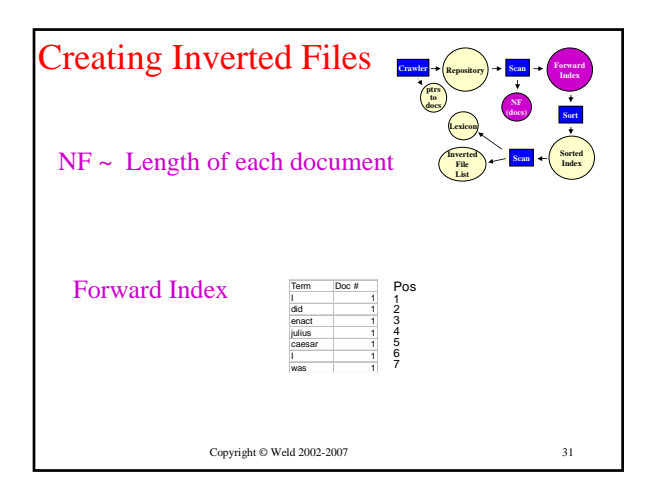

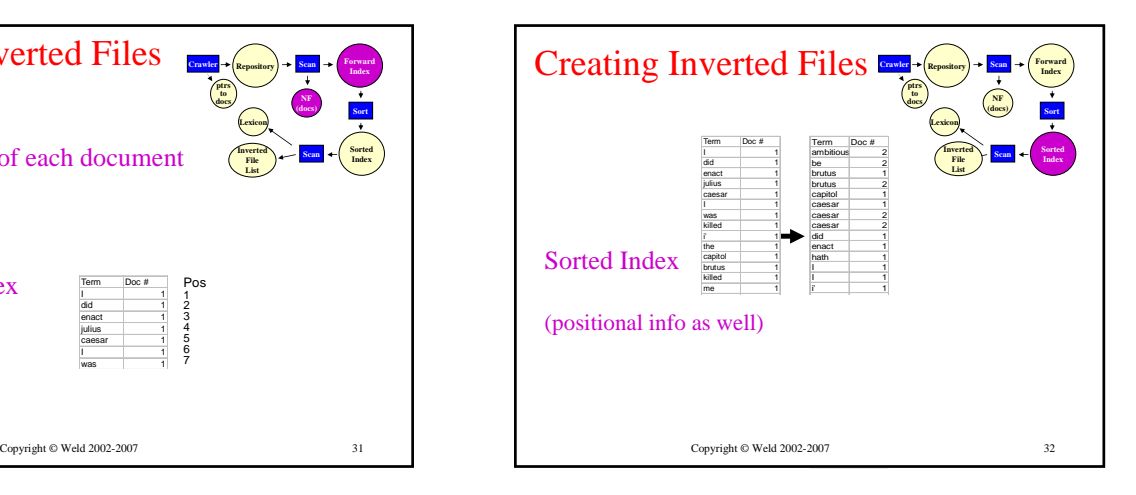

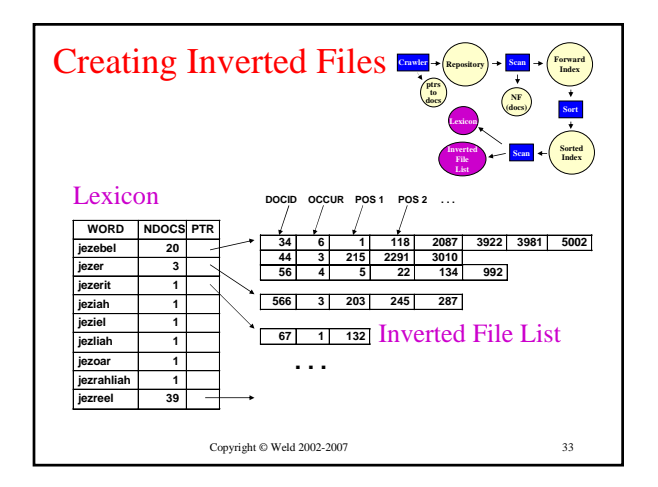

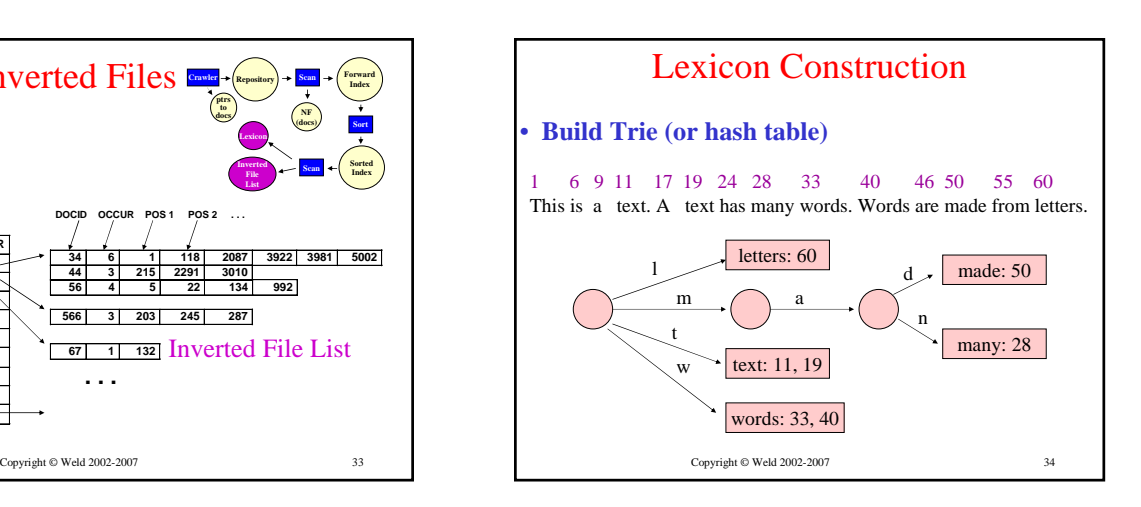

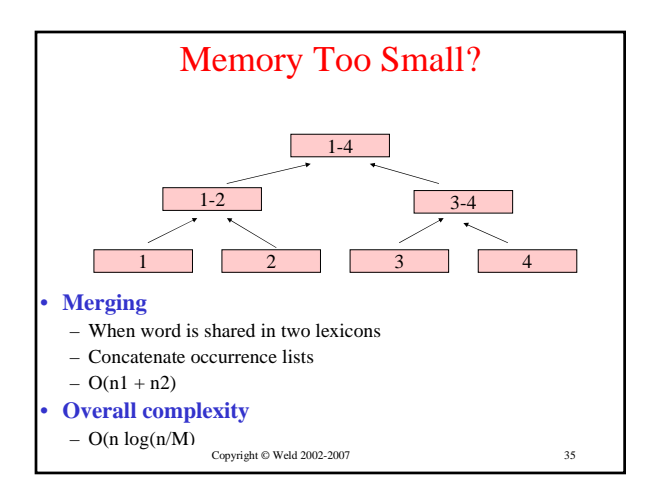

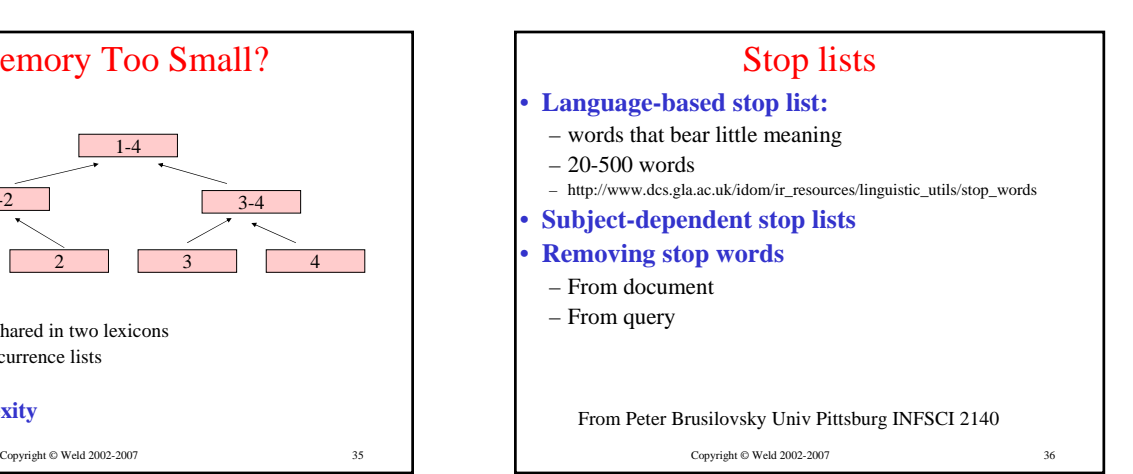

# Stemming

## • **Are there different index terms?**

– retrieve, retrieving, retrieval, retrieved, retrieves…

### • **Stemming algorithm:**

– (retrieve, retrieving, retrieval, retrieved, retrieves)  $\Rightarrow$ retriev

37

41

- Strips prefixes of suffixes (-s, -ed, -ly, -ness)
- Morphological stemming

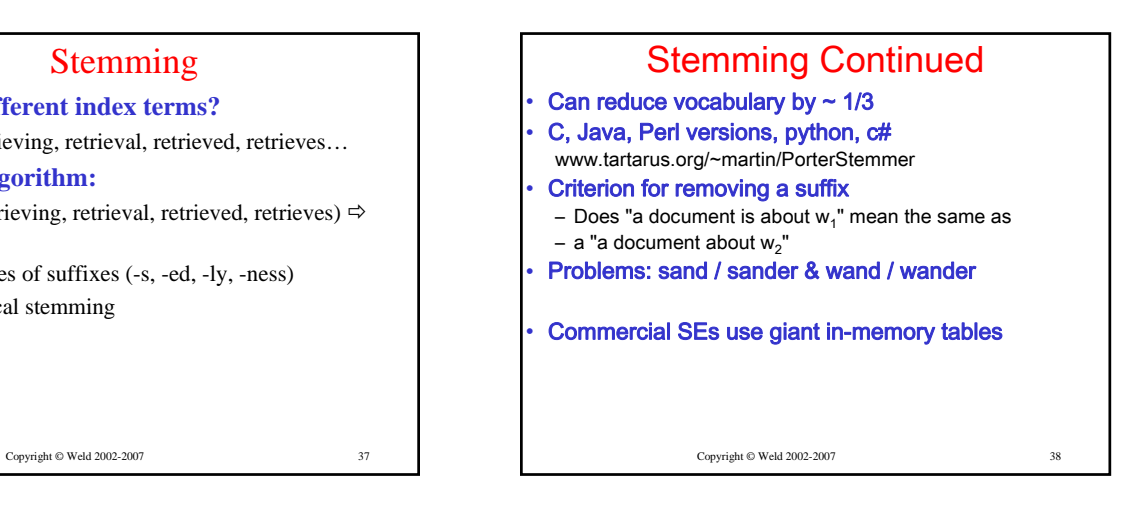

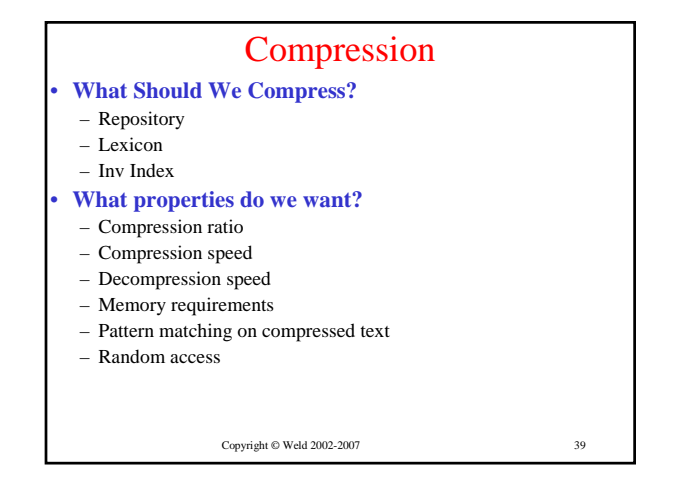

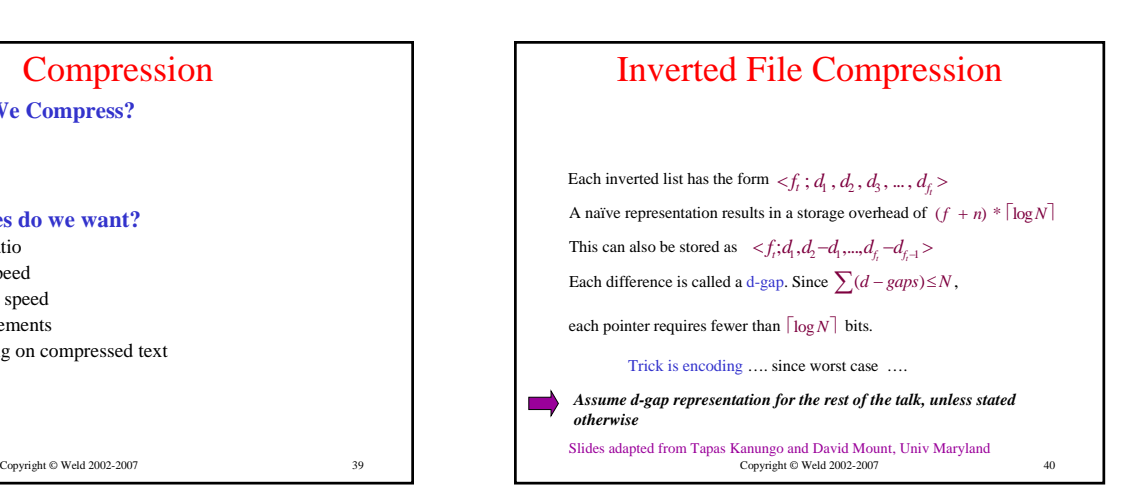

# Text Compression

### Two classes of text compression methods

### • Symbolwise (or statistical) methods

- **Estimate probabilities of symbols modeling step**
- **Code one symbol at a time coding step**
- **Use shorter code for the most likely symbol**
- **Usually based on either arithmetic or Huffman coding**
- Dictionary methods
- **Replace fragments of text with a single code word**
- **Typically an index to an entry in the dictionary.**
- **eg: Ziv-Lempel coding: replaces strings of characters with a pointer to a previous occurrence of the string.**
- **No probability estimates needed**
- *Symbolwise methods are more suited for coding d-gaps*

# Classifying d-gap Compression Methods:

• **Global: each list compressed using same model**

- **non-parameterized**: probability distribution for d-gap sizes is predetermined.
- **parameterized**: probability distribution is adjusted according to certain parameters of the collection.
- **Local: model is adjusted according to some parameter, like the frequency of the term**
- **By definition, local methods are parameterized.**

Copyright © Weld 2002-2007 42 Copyright © Weld 2002-2007

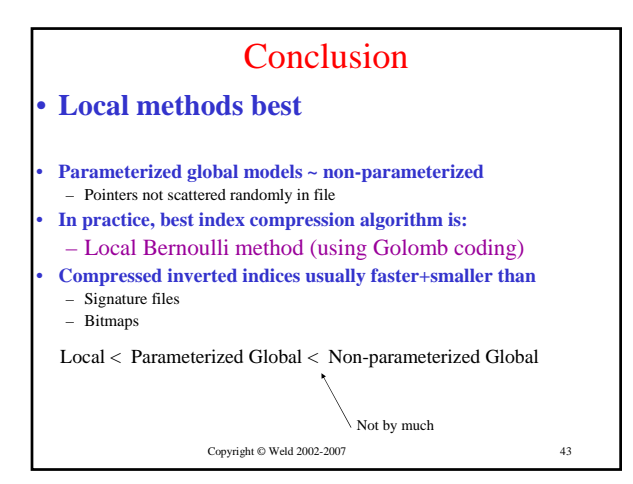